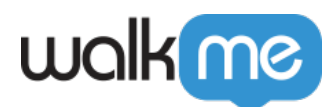

[ロール](https://support.walkme.com/ja/knowledge-base/%e3%83%ad%e3%83%bc%e3%83%ab%e3%81%a8%e6%a8%a9%e9%99%90/) [権限](https://support.walkme.com/ja/knowledge-base/%e3%83%ad%e3%83%bc%e3%83%ab%e3%81%a8%e6%a8%a9%e9%99%90/)

## [admin.walkme.com](http://admin.walkme.com/)

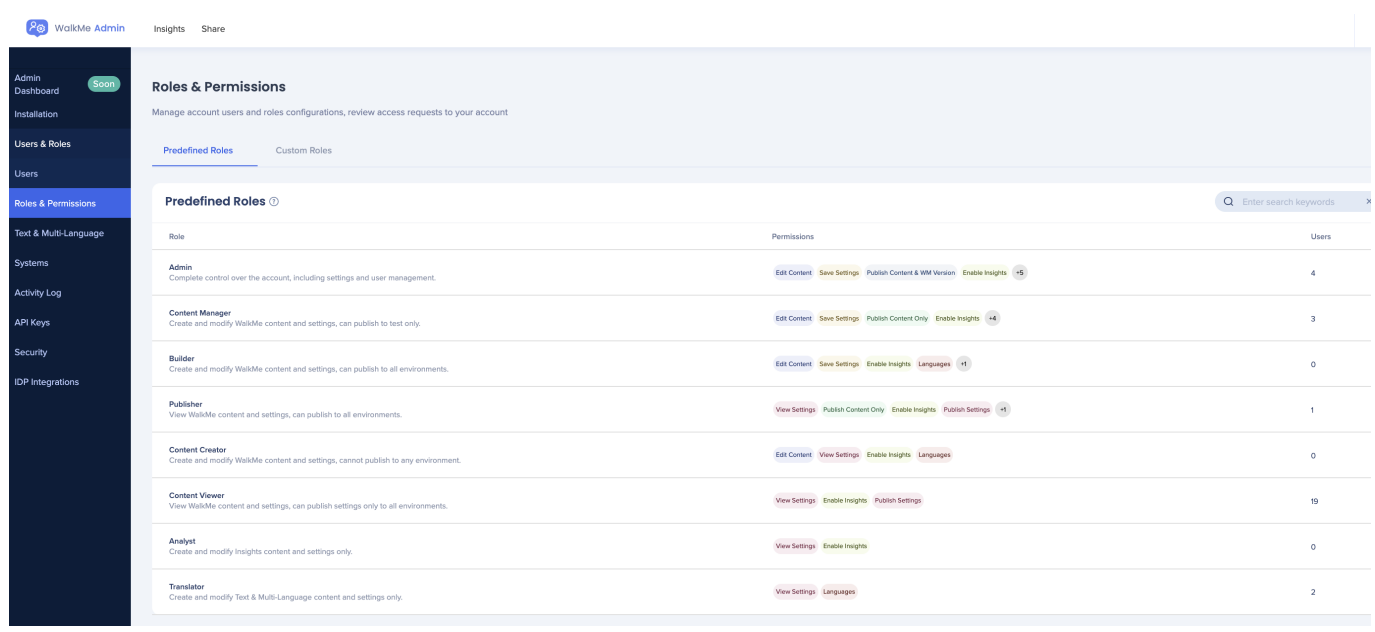

- $\bullet$  $\Box$ WalkMe  $\bullet$
- $\overline{z}$
- $\bullet$

71 Stevenson Street, Floor 20 San Francisco, CA 94105 | 245 Fifth Avenue, STE 1501 New York, NY, 10016 | 421 Fayetteville St STE 215 Raleigh, NC 27601 [www.walkme.com](https://www.walkme.com)

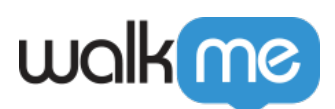

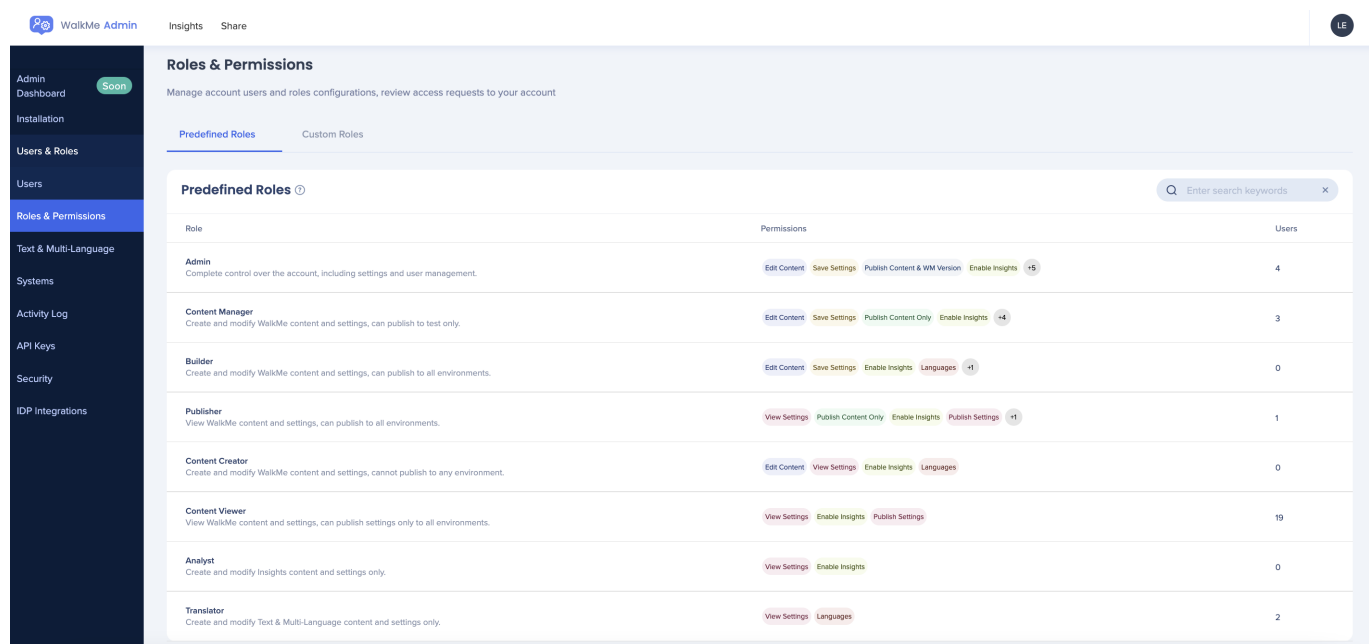

## $\mathbf{WalkMe}$

- $\bullet$
- **コWalkMe**  $\bullet$
- 
- 
- **N**WalkMe
- **コンテンツクリエイター**:WalkMeコンテンツ 編集 設定 表示 パブリッシングへのアクセ
- **コWalkMe**
- □WalkMe  $\bullet$

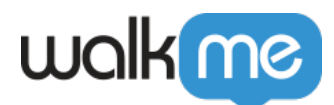

- **翻訳者**:テキストおよび多言語コンテンツ 作成および変更する エディタ アクセスできない  $\bullet$
- $-$  extended a  $API$
- WorkSpace<sup>[]</sup>
- 
- $\bullet$ 
	- Insights [None<sup>[]</sup> ] **Insights**  $\circ$
- $\circ$
- $\bullet$
- $\bullet$
- $\bullet$
- $\bullet$

 $\mathbf 1$ 

- é
- $\bullet$
- 
- $\bullet$  Publish

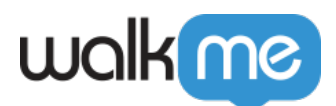

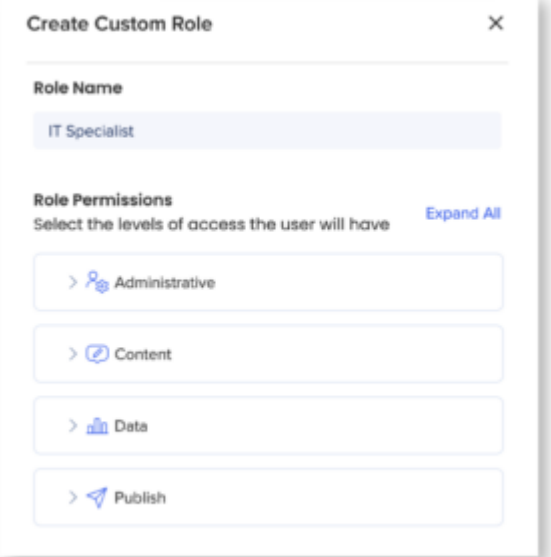

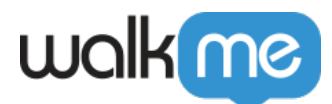

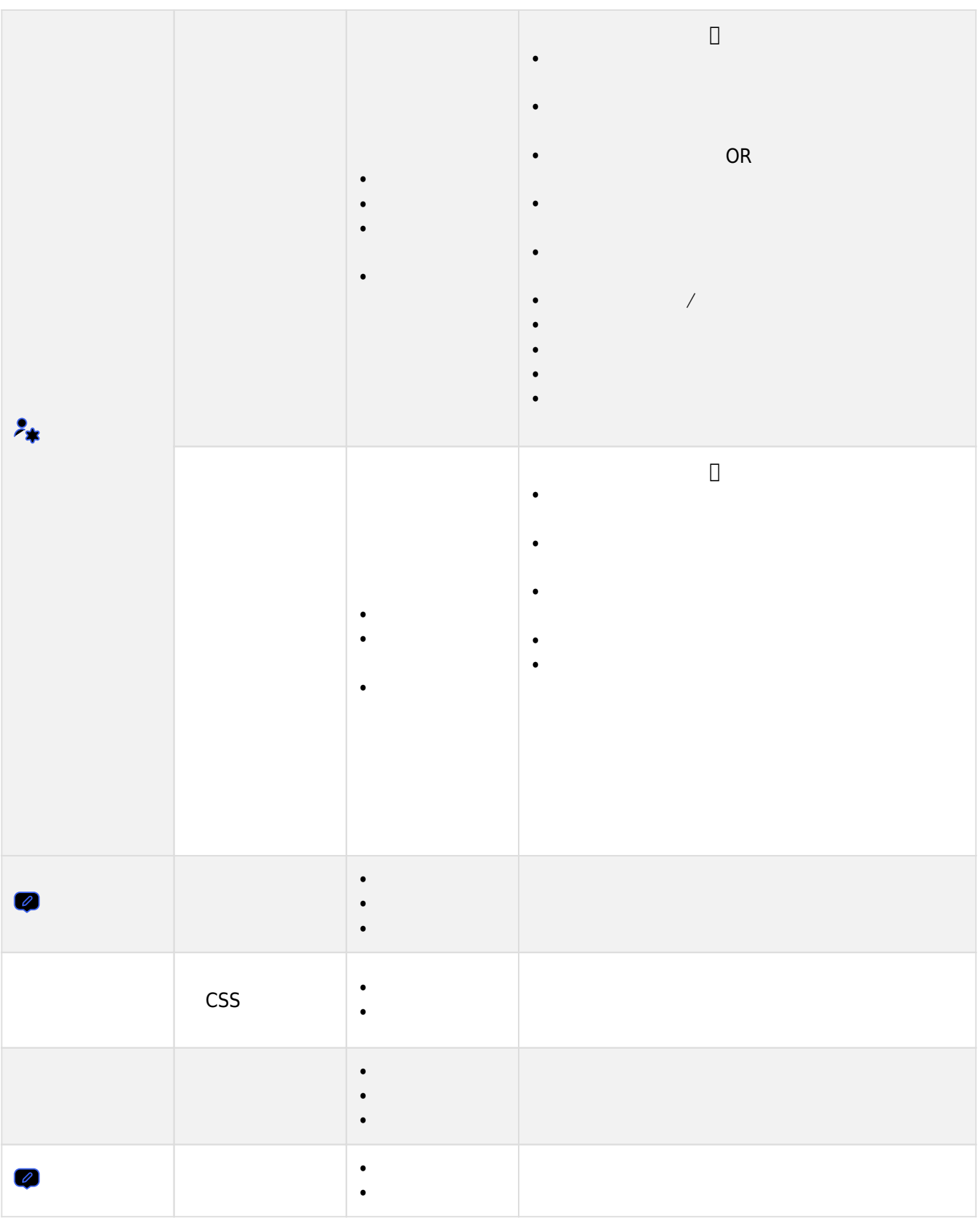

71 Stevenson Street, Floor 20 San Francisco, CA 94105 | 245 Fifth Avenue, STE 1501 New York, NY, 10016 | 421 Fayetteville St STE 215 Raleigh, NC 27601 [www.walkme.com](https://www.walkme.com)

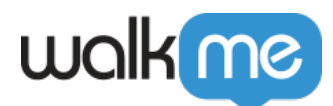

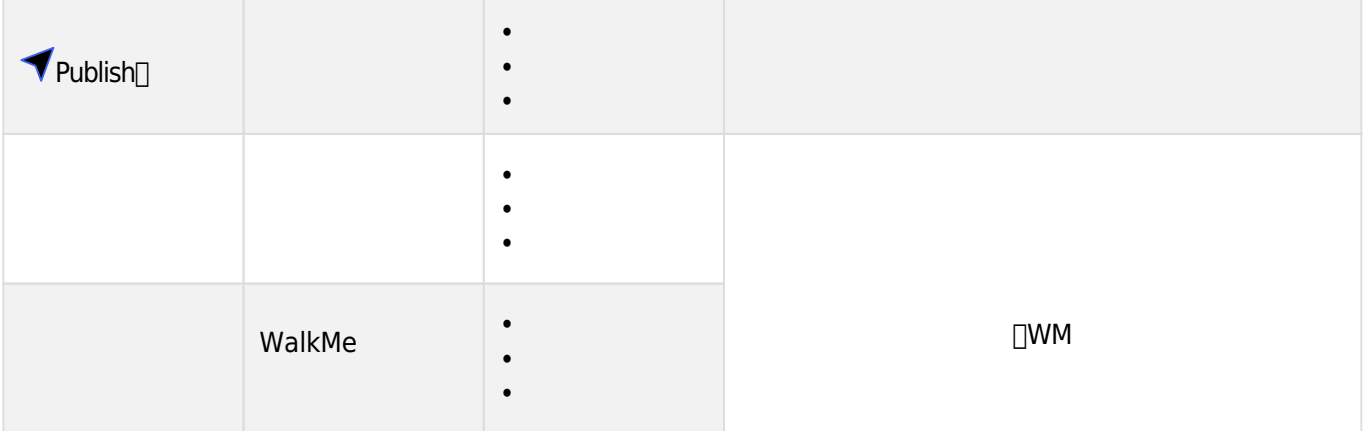

- 1. Nole & Permission
- 2. **[Custom Roles**]

 $\circ$ 

- $3. +$
- 
- 4.
- 5. **[Save**
- 6. しいカスタムロールは、「**カスタムロール**」タブ 表示されます。

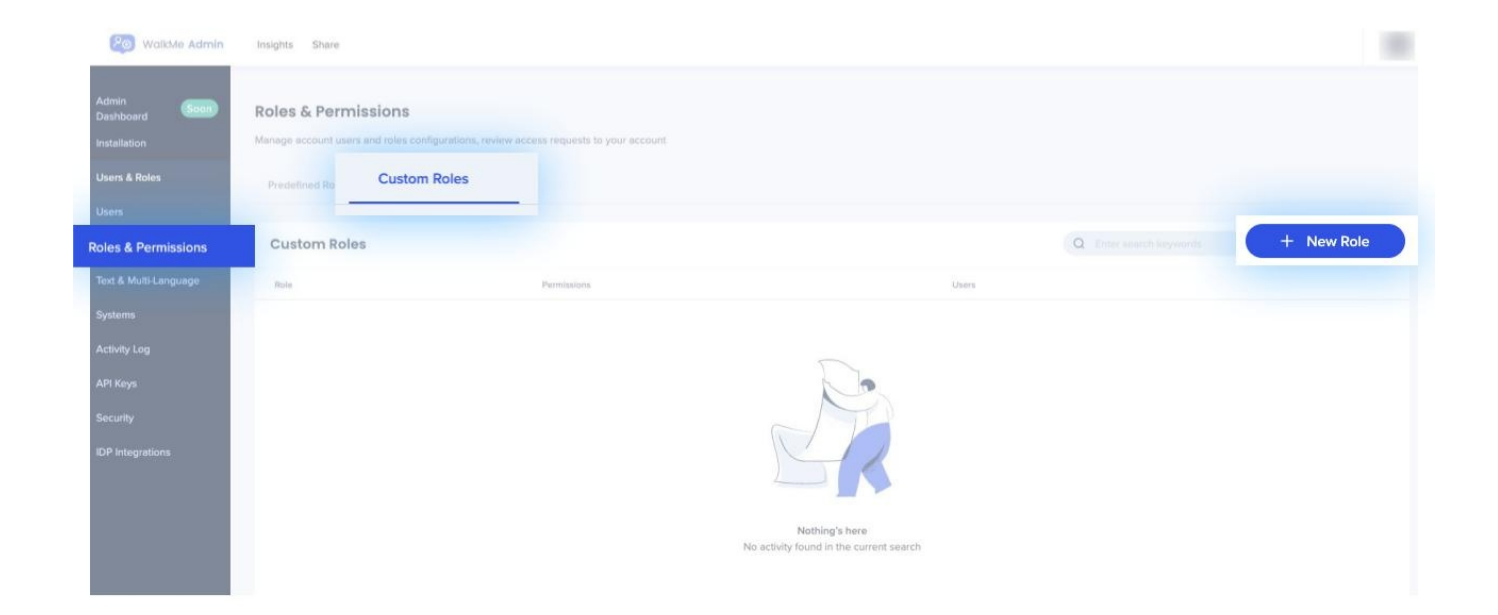

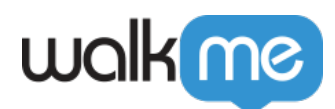

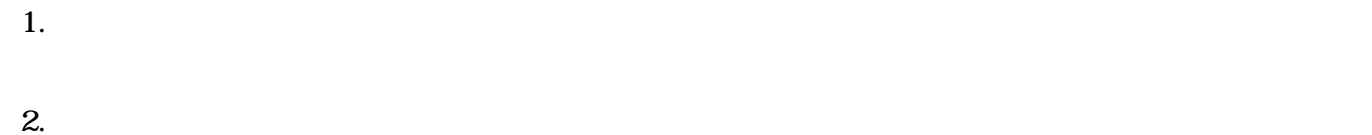

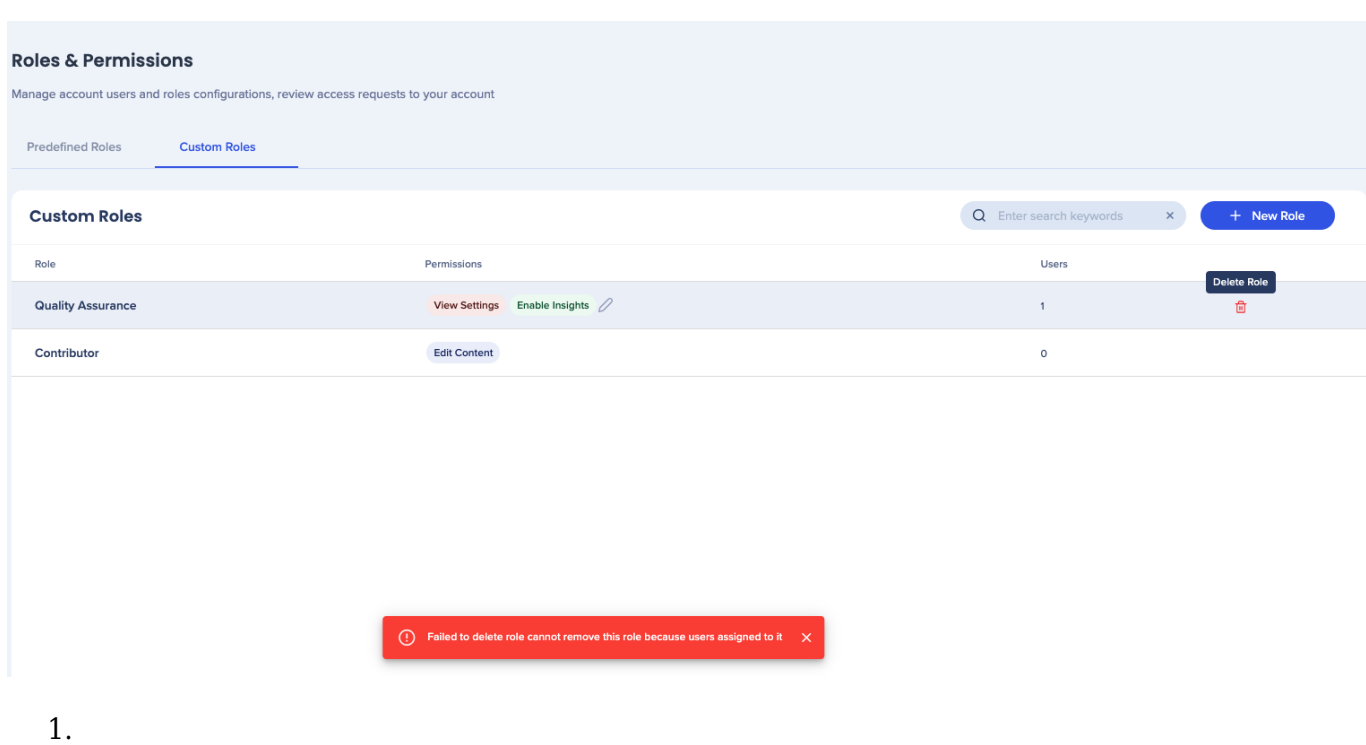

- 
- $2.$

Tip Tuesday

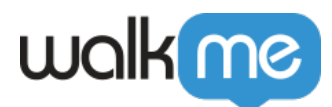

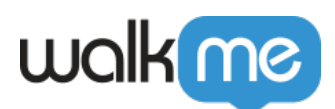

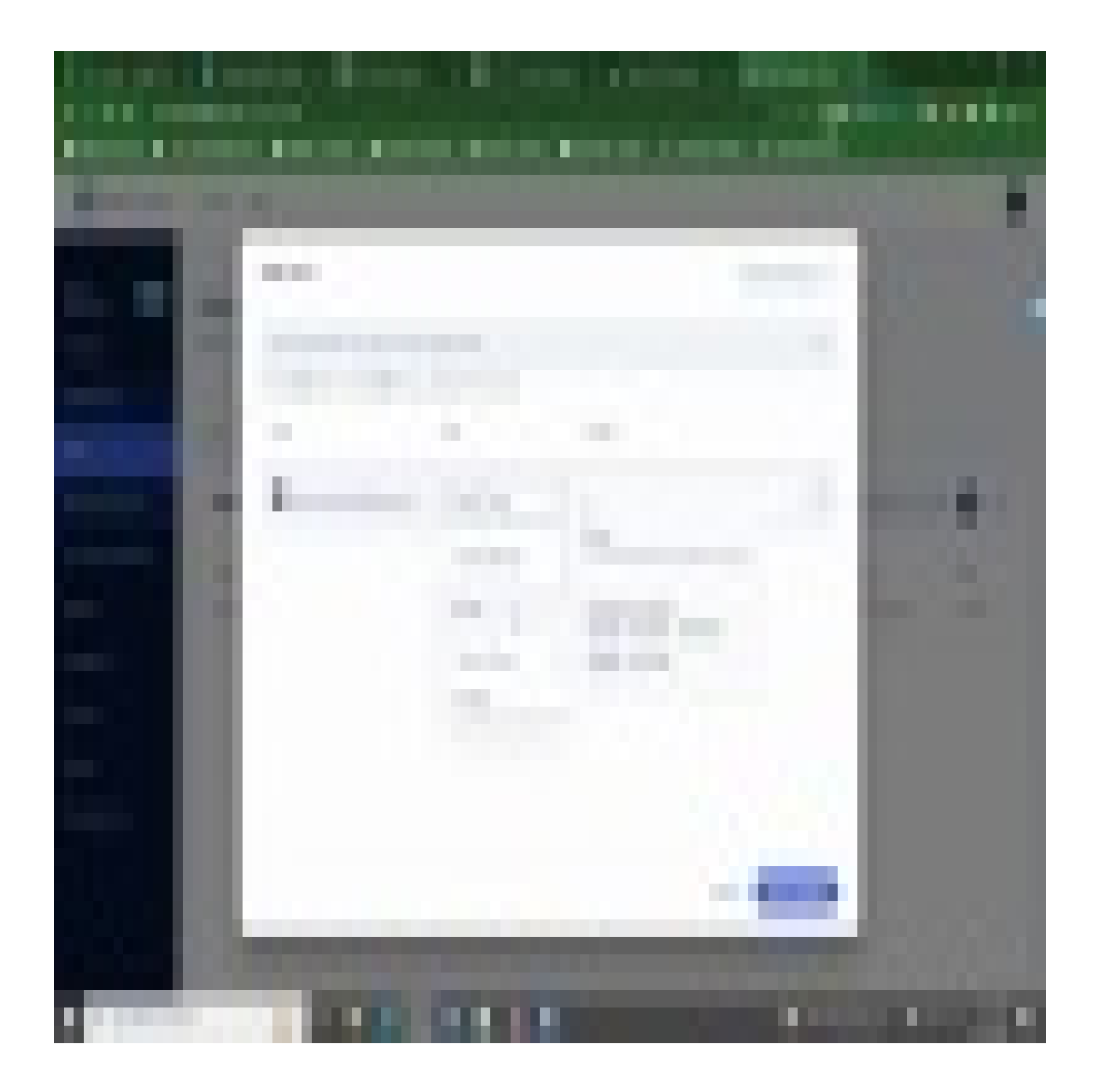

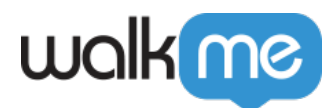

WalkMe World Tip Tuesday